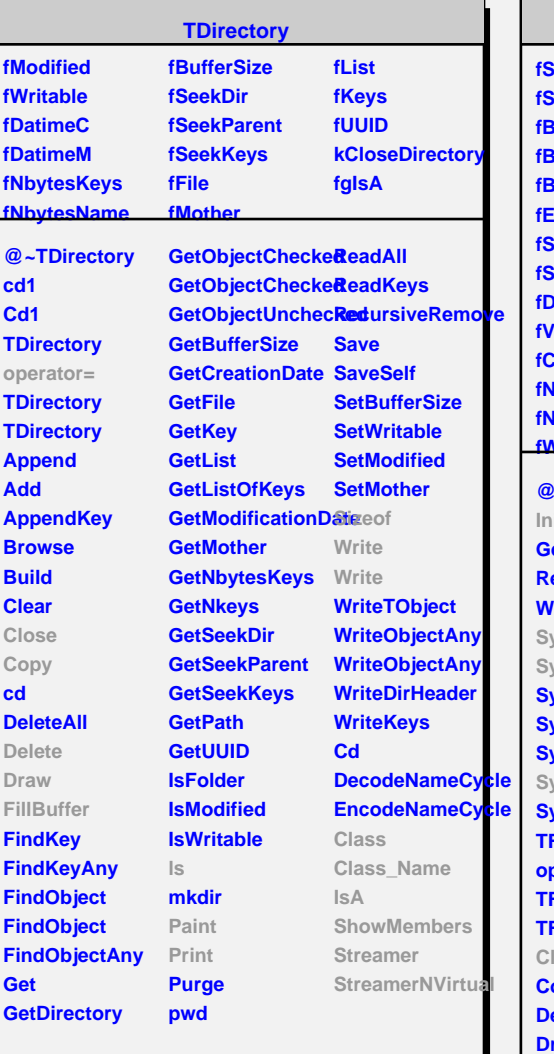

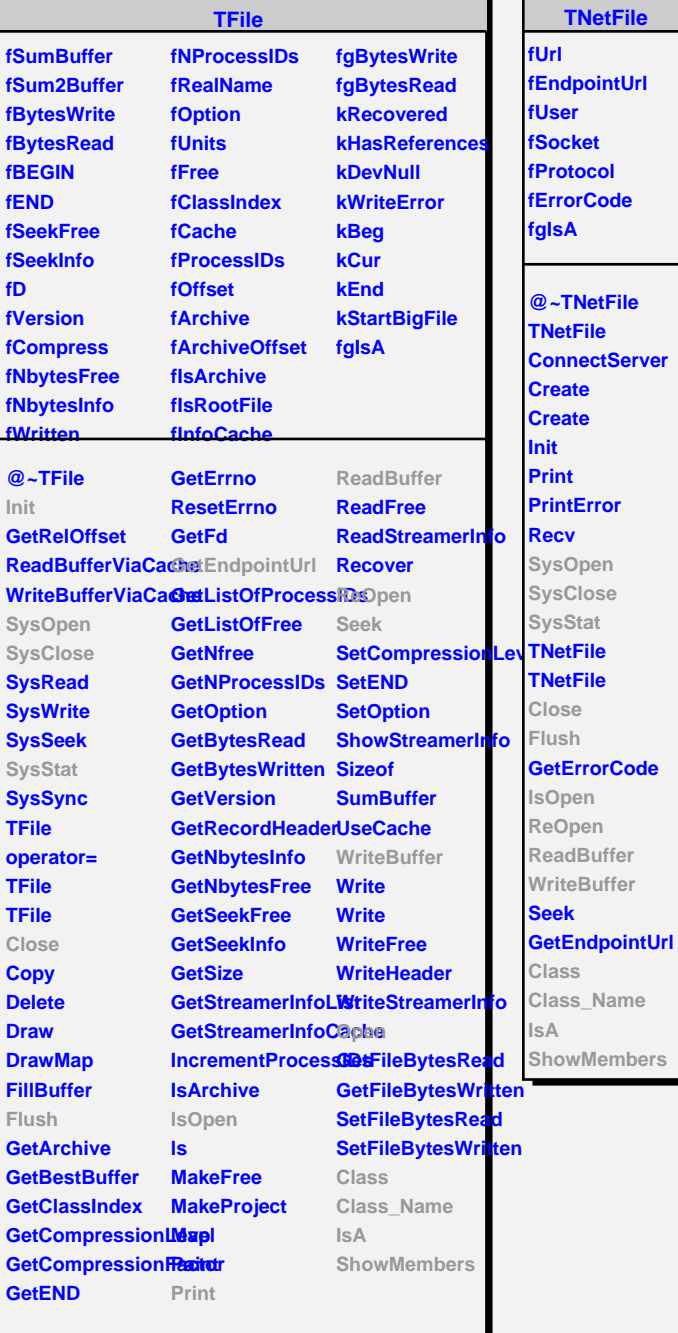

г

**TXNetFile fClient fSize fIsRootd fgInitDone fgRootdBC fgIsA @~TXNetFile CreateXClient Open SysStat SysOpen SysClose FormUrl GetRootdProtoco TXNetFile TXNetFile Close Flush IsOpen ReadBuffer ReOpen Size WriteBuffer Class Class\_Name IsA ShowMembers**